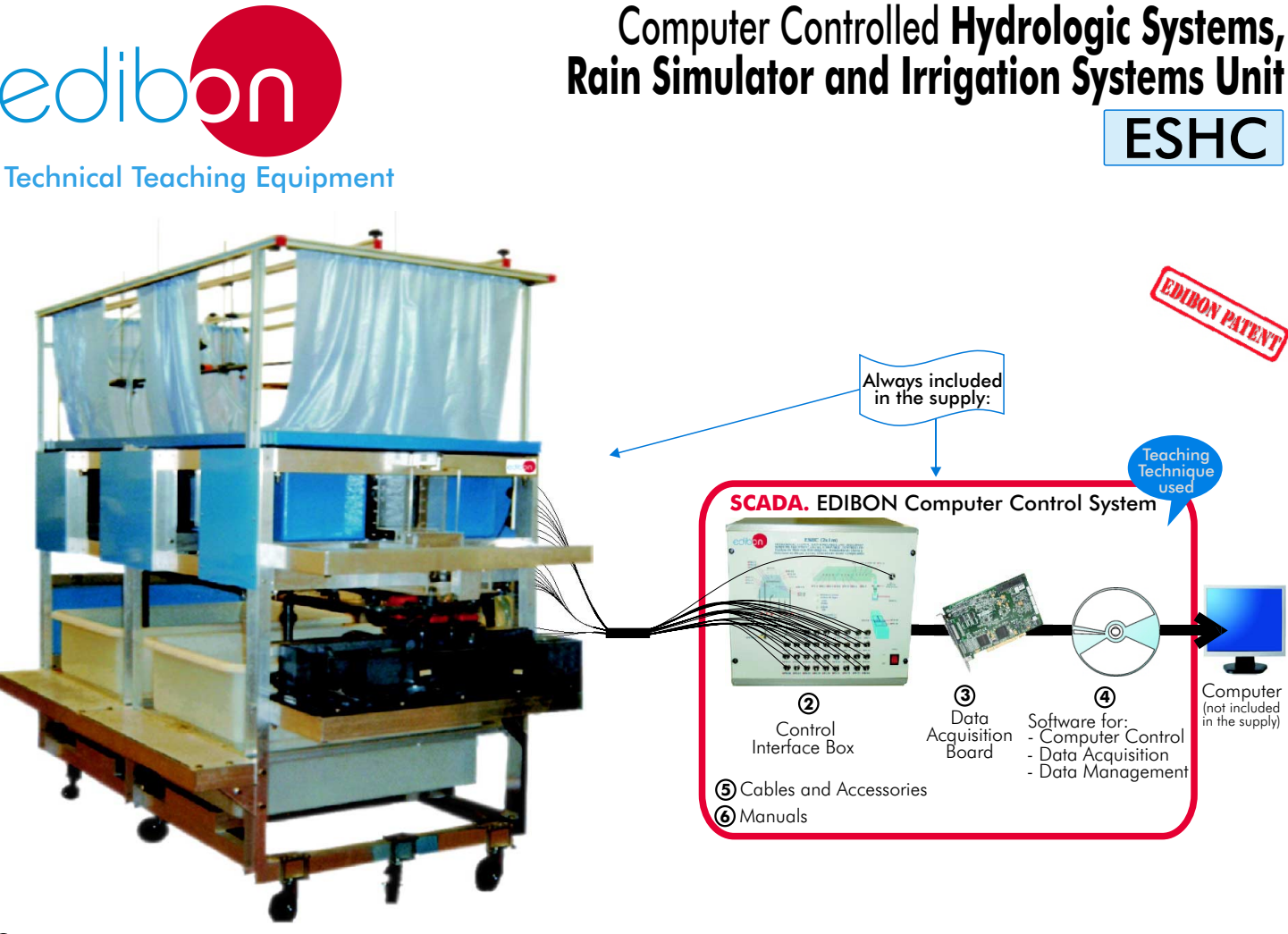

**1** Unit: ESHC. Hydrologic Systems, Rain Simulator and Irrigation Systems Unit. Avalaible versions:

- ESHC (2x1m). Hydrologic Systems, Rain Simulator and Irrigation Systems Unit (2x1m).<br>- ESHC (4x2m). Hydrologic Systems, Rain Simulator and Irrigation Systems Unit (4x2m).

**OPEN CONTROL + MULTICONTROL + REAL TIME CONTROL**

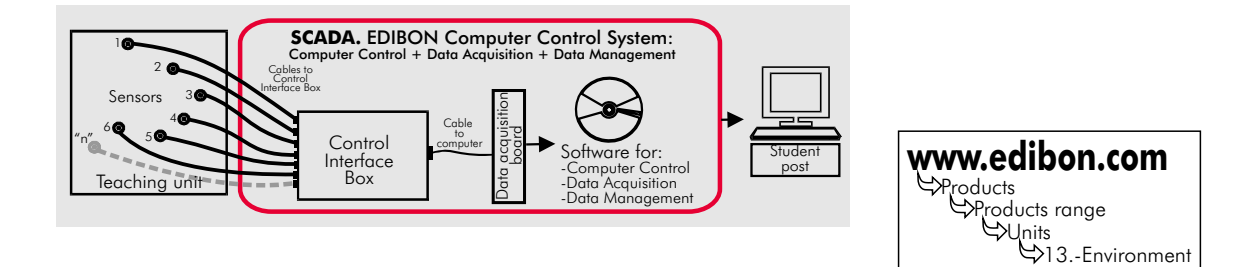

# **DESCRIPTION**

This Unit demonstrates some of the major physical process found in hydrology and fluvial geomorphology, including: rainfall hydrographs for catchment areas of varying permeability, the formation of river features and effects of sediment transport, the abstraction of ground water by wells, both with and without surface recharge from rainfall, etc.

Moreover it is capable of demonstrating , on a small scale, the hydrological principles of ground water flow, and the applications of the principles to some engineering constructions.

It is possible to study the use of wells for water abstraction, de-watering and drainage of lakes, and demonstration of flood risks associated with land drainage works.

This Computer Controlled Unit is supplied with the EDIBON Computer Control System (SCADA), including: Control interface Box + Data Acquisition Board + Computer Control and Data Acquisition Software, for controlling the process and the parameters involved.

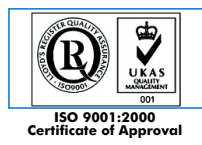

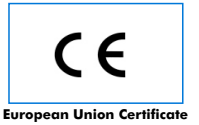

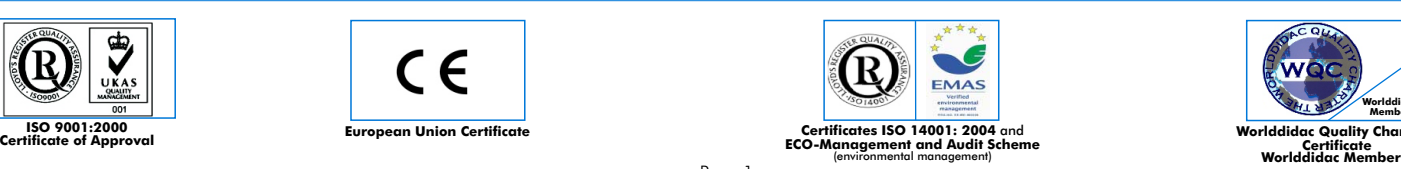

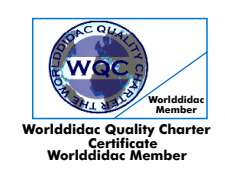

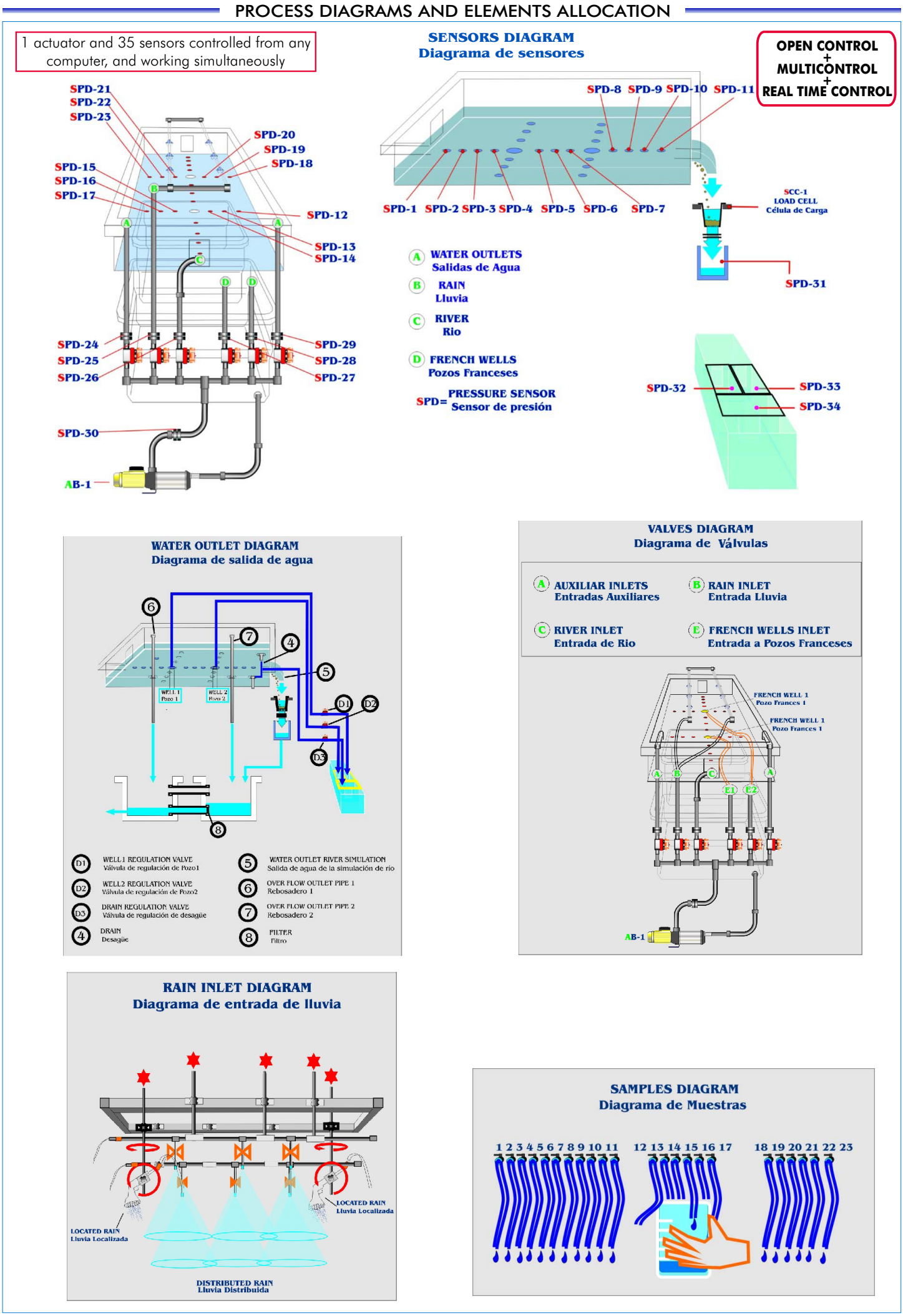

## SPECIFICATIONS

### **Items supplied as standard**

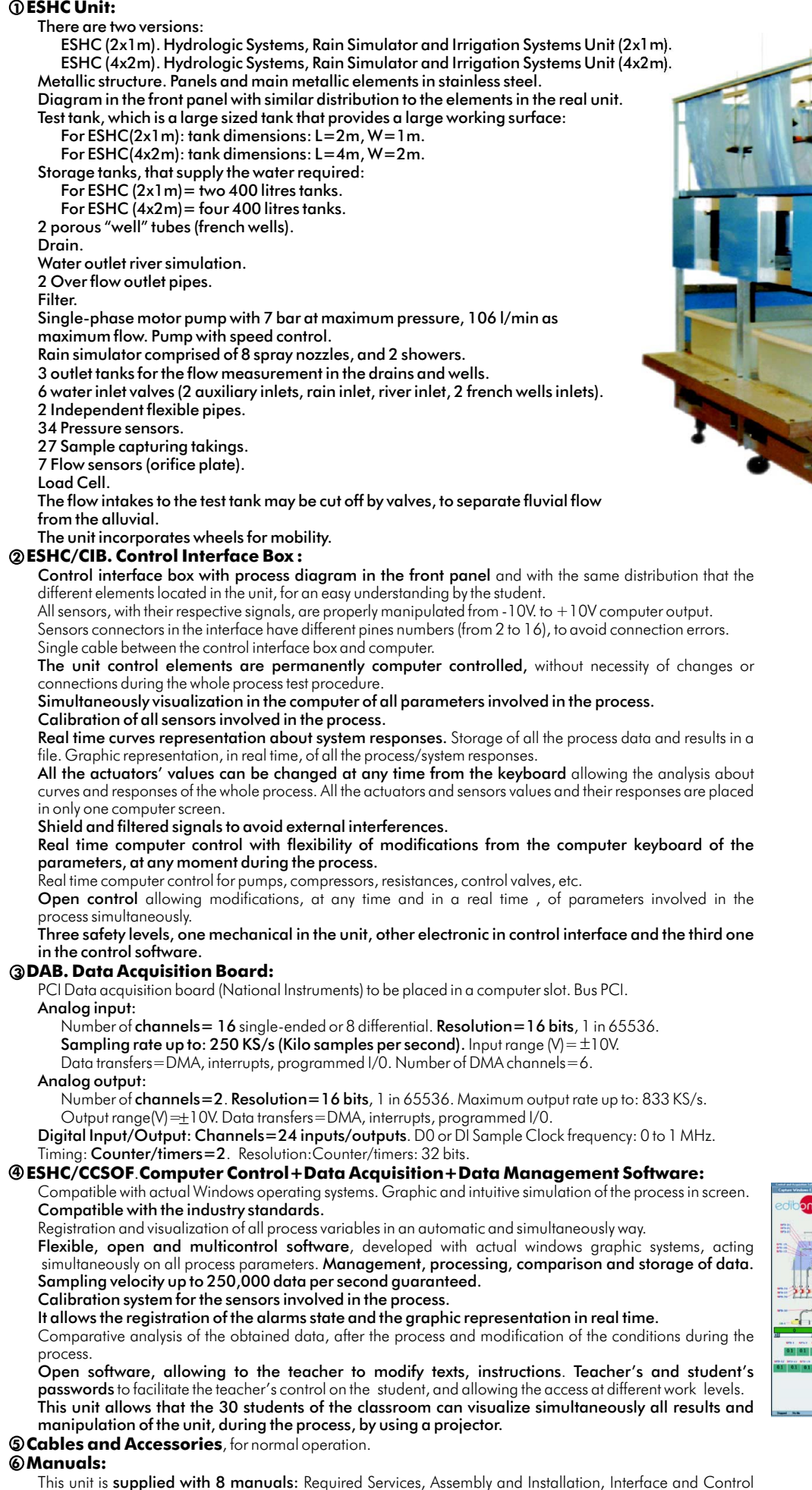

Software, Starting-up, Safety, Maintenance, Calibration & Practices Manuals.

Continue. **References 1 to 6: ESHC + ESHC/CIB + DAB + ESHC/CCSOF + Cables and Accessories + Manuals are included in the minimum \* supply, enabling a normal operation.**

ESHC (2x1m). Unit

ESHC/CIB

DAB

ESHC/CCSOF

Page 3

## **Complementary items to the standard supply**

#### **7 PLC-PI. PLC Module: 8 ESHC/PLC-SOF. PLC Control Software: PLC. Industrial Control using PLC (7 and 8):**  For this particular unit, always included with PLC supply. Circuit diagram in the front panel. Front panel: Digital inputs(X) and Digital outputs (Y) block: 16 Digital inputs, activated by switches and 16 LEDs for confirmation (red). 14 Digital outputs (through SCSI connector) with 14 LEDs for message (green). Analog inputs block: 16 Analog inputs (-10V. to + 10V.) (through SCSI connector). Analog outputs block: 4 Analog outputs (-10V. to + 10V) (through SCSI connector). Touch screen: High visibility and multiple functions. Display of a highly visible status. Recipe function. Bar graph function. Flow display function. Alarm list. Multi language function. True type fonts. Back panel: Power supply connector. Fuse 2A. RS-232 connector to PC. Inside: Power supply outputs: 24 Vdc, 12 Vdc, -12 Vdc, 12 Vdc variable. Panasonic PLC: High-speed scan of 0.32 usec. for a basic instruction. Program capacity of 32 Ksteps, with a sufficient comment area. Free input AC voltage(100 to 240 V AC). DC input:16 (24 V DC). Relay output: 14 (250 V A AC/2 A). High-speed counter. Multi-point PID control. Digital inputs/outputs and analog inputs/outputs Panasonic modules. Communication RS232 wire, to computer (PC).

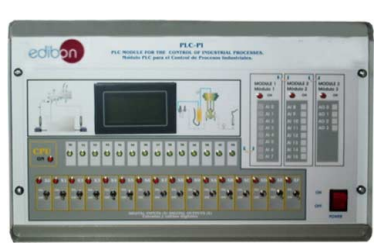

PLC-PI

**Items available on request**

**ESHC/CAL. Computer Aided Learning Software (Results Calculation and Analysis)**. **9**

# **ESHC/FSS. Faults Simulation System. 10**

# **Software Main Screens**

Main screen

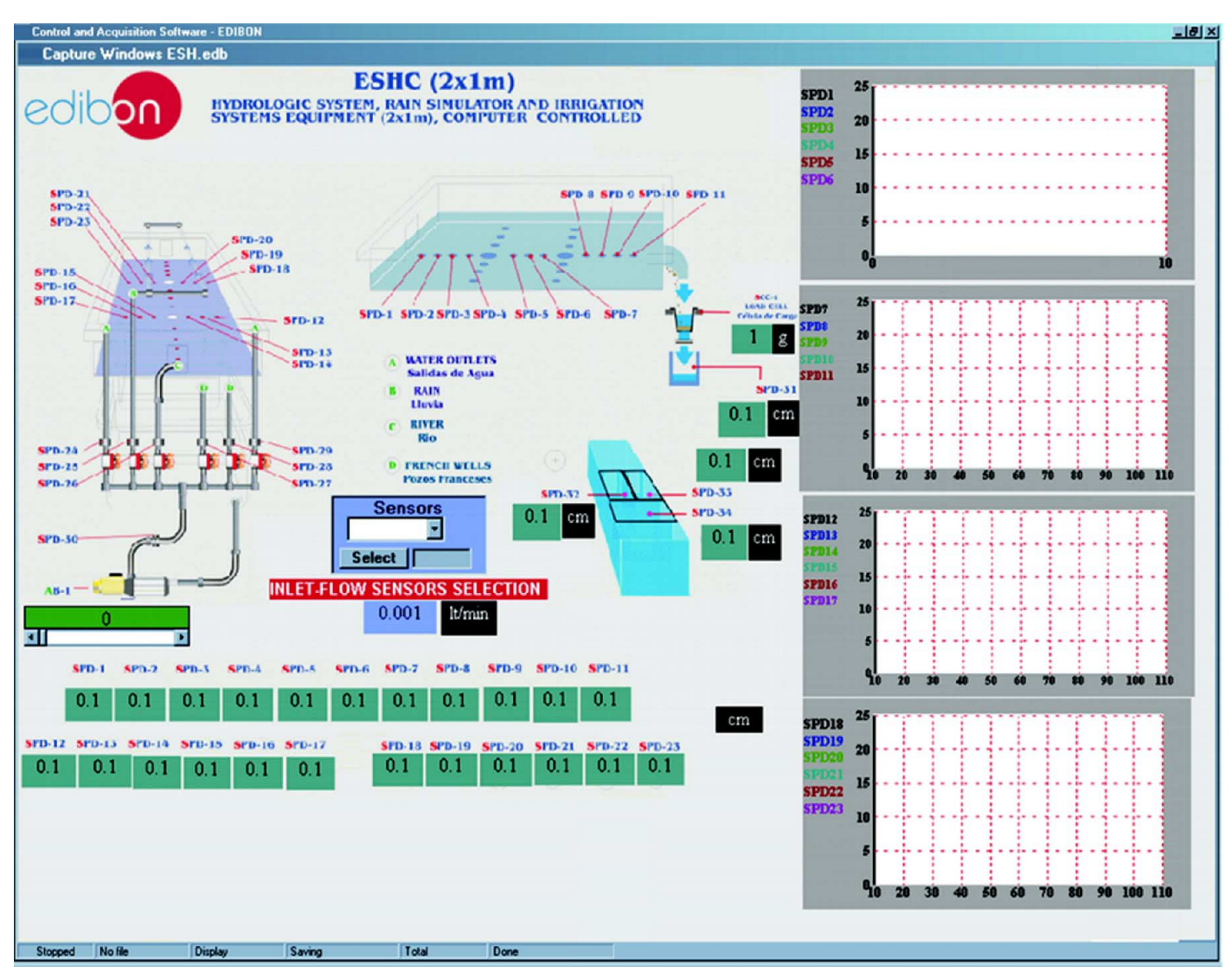

Example of Sensors Calibration screen

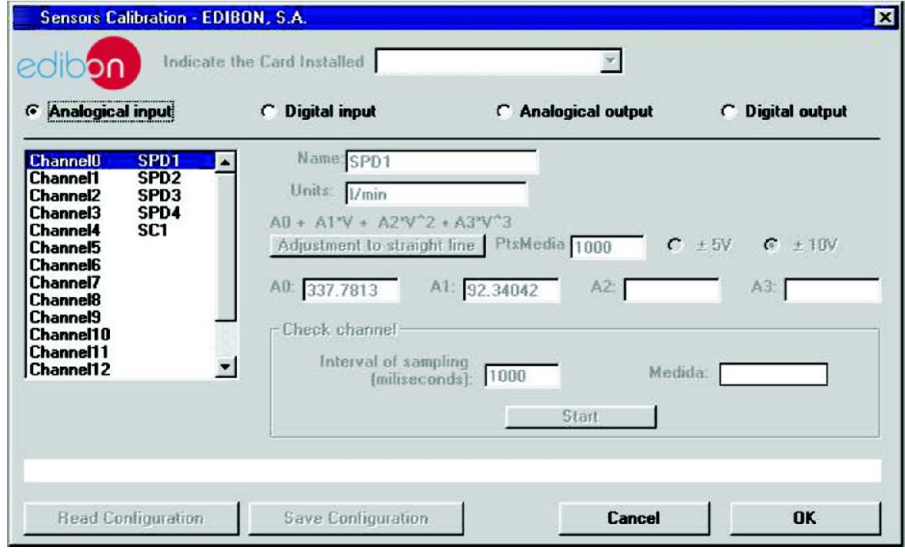

## EXERCISES AND PRACTICAL POSSIBILITIES

## Some Practical Possibilities of the Unit:

- 1.- Determination of the superficial dragging.
- 2.- Hydrograph curve, strong storm.
- 3.- Calculation of concentration time for a short storm.
- 4.- Storm hydrographs from single or multiple storms.
- 5.- Storm hydrograph from a previously saturated catchment.
- 6.- Storm runoff from an impermeable catchment.
- 7.- Drainage density determination
- 8.- Effect of a moving storm flood hydrograph.
- 9.- Effect of a reservoir storage on flood hydrograph.
- 10.-Effect of land drains on flood hydrograph.
- 11.-Reservoir filling and flooding.
- 12.-Gravity force of water.
- 13.-Fluvial-mechanical experiments.
- 14.-Model stream flow in alluvial material.
- 15.-Sediment transport in river models.
- 16.-Formation and development of river features over time.
- 17.-Meandering river.
- 18.-Erosion on river beds and current speed.
- 19.-Sediment transport, bedload motion, scour and erosion.
- 20.-Underground water capture studies.
- 21.-Well depression cone.
- 22.-Interaction of depression cones by two adjoining wells.
- 23.-Well in the centre of a circular island.
- 24.-Draw-down curves for one well and two wells systems. 43.- PLC Programming Exercises.
- Other possible practices:
- 25.-Sensors calibration.

Practices to be done by PLC Module (PLC-PI)+PLC Control Software:

- 26.- Control of the ESHC unit process through the control interface box without the computer.
- 27.- Visualization of all the sensors values used in the ESHC unit process.
- 28.- Calibration of all sensors included in the ESHC unit process.
- 29.- Hand on of all the actuators involved in the ESHC unit process.
- 30.- Realization of different experiments, in automatic way, without having in front the unit. (This experiment can be decided previously).
- 31.- Simulation of outside actions, in the cases do not exist hardware elements. (Example: test of complementary tanks, complementary industrial environment to the process to be studied, etc).
- 32.- PLC hardware general use and manipulation.
- 33.- PLC process application for ESHC unit.
- 34.- PLC structure.
- 35.- PLC inputs and outputs configuration.
- 36.- PLC configuration possibilities.
- 37.- PLC program languages.
- 38.- PLC different programming standard languages (literal structured, graphic, etc.).
- 39.- New configuration and development of new process.
- 40.- Hand on an established process.
- 41- To visualize and see the results and to make comparisons with the ESHC unit process.
- 42.- Possibility of creating new process in relation with the ESHC unit.
- 
- 44.- Own PLC applications in accordance with teacher and student requirements.

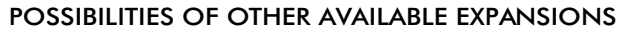

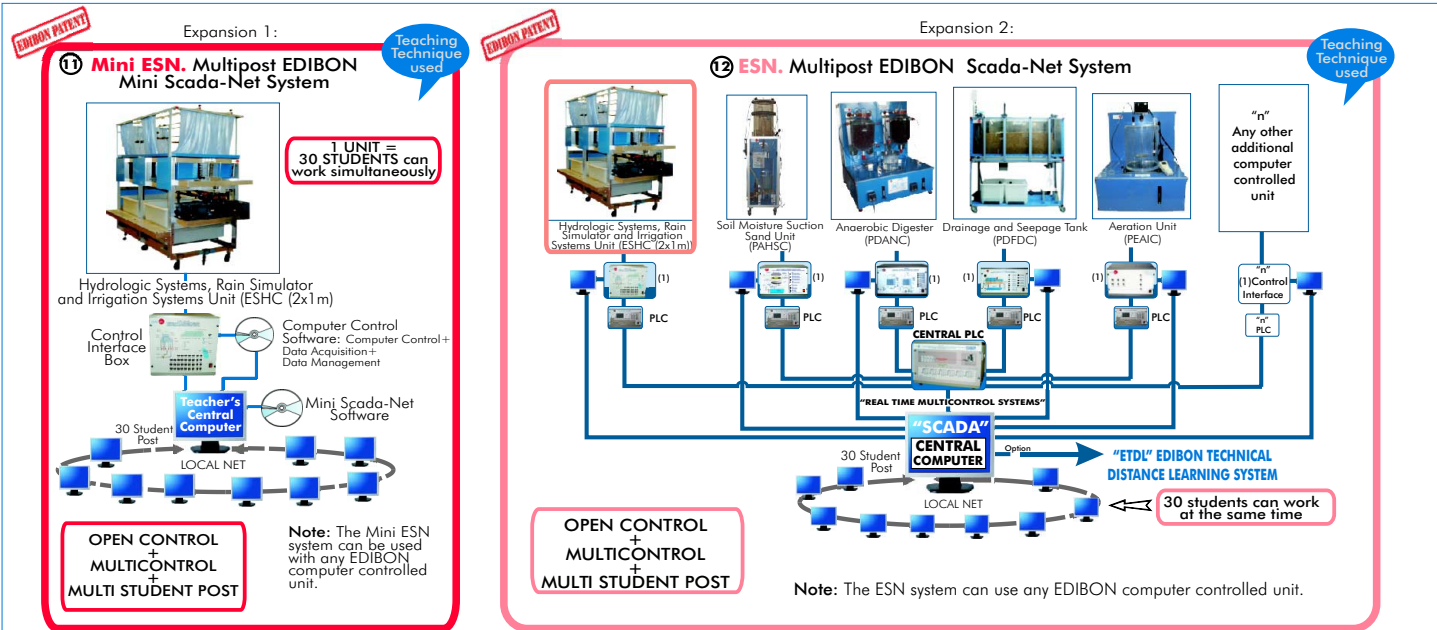

## **- ORDER INFORMATION**

## **Items supplied as standard**

Minimum configuration for normal operation includes: PLC. Industrial Control using PLC (7 and 8):

- ${\mathfrak D}$  Unit: <code>ESHC. Hydrologic Systems, Rain Simulator and Irrigation  ${\mathcal O}$  <code>PCL-PI.PLC</code> Module.</code> Systems Unit:
	-
- ESHC (2x1 m). Hydrologic Systems, Rain Simulator and Irrigation Analysis). (Available on request). Systems Unit (2x1m).
	- ESHC (4x2m). Hydrologic Systems, Rain Simulator and Irrigation Systems Unit (4x2m).
- 2 ESHC/CIB. Control Interface Box.
- **3** DAB. Data Acquisition Board.
- ESHC/CCSOF. Computer Control + Data Acquisition + Data **4** Management Software.
- Cables and Accessories, for normal operation. **5**
- Manuals. **6**
- **IMPORTANT: Under ESHC we always supply all the elements for immediate running as 1, 2, 3, 4, 5 and 6.**

### **Complementary items to the standard supply**

- **2** PCL-PI.PLC Module.
- ESHC/PLC-SOF. PLC Control Software. **8**
- Available versions: **Exhips and Software (Eshipment Aided Learning Software (Results Calculation and <b>or** ESHC/CAL. Computer Aided Learning Software (Results Calculation and
	- ESHC/FSS. Faults Simulation System. (Available on request). **10**

#### Expansions

- $\bf{ESHC/CIB.}$  Control Interface Box.  $\bf{D}$  Mini ESN. Multipost EDIBON Mini Scada-Net System.
- **DAB. Data Acquisition Board.** The same of the set of the set of the system of the system of the system.

- Electrical supply: single-phase with ground, 220V./50Hz or 110V./60Hz.
- Water supply and draining system.
- Sand, with a grain diameter between 1 mm and 2.5 mm.
- Computer (PC).

# REQUIRED SERVICES **DIMENSIONS & WEIGHTS**

ESHC Unit: Available versions: -ESHC (4x2m) Unit: -Dimensions: 4600 x 2250 x 1800 mm. approx. Control Interface Box: -Dimensions: 490 x 450 x 470 mm. approx. -Weight: 20 Kg. approx. PLC Module (PLC-PI): -Dimensions:  $490 \times 330 \times 310$  mm. approx. -Weight: 30 Kg. approx. -ESHC (2x1m) Unit: -Dimensions: 2700 x 1500 x 1800 mm. approx. -Weight: 950 Kg. approx. -Weight: 1990 Kg. approx.

# AVAILABLE VERSIONS

Offered in this catalogue:

- ESHC (4x2m). Computer Controlled **Hydrologic Systems, Rain Simulator and Irrigation Systems Unit** (4x2m).

- ESHC (2x1m). Computer Controlled **Hydrologic Systems, Rain Simulator and Irrigation Systems Unit** (2x1m).

Offered in other catalogue:

- ESH (2x1m). **Hydrologic Systems, Rain Simulator and Irrigation Systems Unit** (2x1m).

**\***Specifications subject to change without previous notice, due to the convenience of improvements of the product.

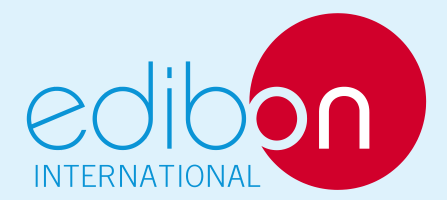

C/ Del Agua, 14. Polígono Industrial San José de Valderas. 28918 LEGANÉS. (Madrid). SPAIN. Phone: 34-91-6199363 FAX: 34-91-6198647 E-mail: edibon@edibon.com WEB site: www.edibon.com

Issue: ED01/09 Date: December/2009

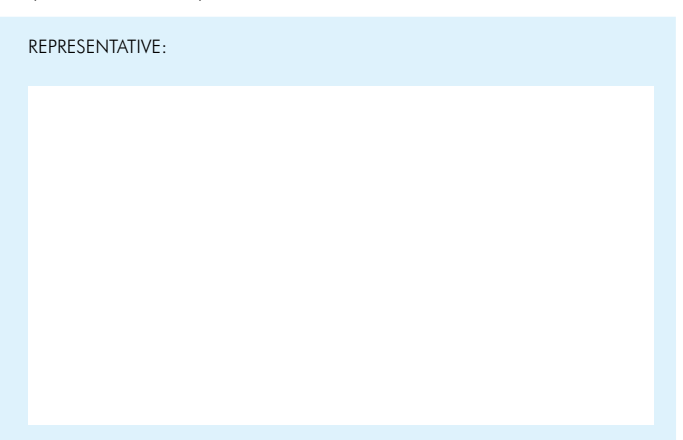